### **Требования к организации и проведению школьного этапа всероссийской олимпиады школьников по технологии в 2023/24 учебном году**

Олимпиада по технологии проводится в целях выявления и развития у обучающихся творческих способностей и интереса к научной (научно-исследовательской) деятельности, пропаганды научных знаний.

Задачи олимпиады:

 $\Box$ выявление, оценивание и продвижение обучающихся, обладающих высокой мотивацией и способностями в сфере материального и социального конструирования, включая инженерно-технологическое направление и ИКТ;

оценивание компетентности обучающихся в практической, проектной и  $\Box$ исследовательской деятельностях.

Олимпиада проводится на территории Российской Федерации. Рабочим языком проведения олимпиады является русский язык.

Участие в олимпиаде индивидуальное, олимпиадные задания выполняются участником самостоятельно, без помощи посторонних лиц.

Сроки окончания школьного этапа олимпиады – не позднее 01 ноября.

Школьный этап олимпиады проводится по заданиям, разработанным для 5-11 классов с учетом выбранного профиля. Участник олимпиады выполняет олимпиадные задания, разработанные для класса, программу которого он осваивает, или для более старших классов.В случае прохождения участников, выполнивших задания, разработанные для более старшихклассов по отношению к тем, программы которых они осваивают, на следующий этап олимпиады, указанные участники и на следующих этапах олимпиады выполняют олимпиадные задания, разработанные для класса, который они выбрали на предыдущемэтапе олимпиады.

**Принципы формирования комплектов олимпиадных заданий и методические подходы к составлению заданий школьного этапа олимпиады**

Олимпиада проводится по четырем профилям: «Техника, технологии и техническое творчество», «Культура дома, дизайн и технологии», «Робототехника», «Информационная безопасность».

На школьном этапе всероссийской олимпиады школьников по технологии проводится теоретический и/или практический тур.

В комплект олимпиадных заданий теоретического тура олимпиады по каждой возрастной группе (классу) входят:

бланк заданий;  $\Box$ 

- $\Box$ бланк ответов;
- $\Box$ критерии и методика оценивания выполненных олимпиадных заданий.

В комплект олимпиадных заданий практического тура олимпиады по каждойвозрастной группе (классу) входят:

 $\Box$ бланк заданий с критериями оценки;

 $\Box$ критерии и методика оценивания выполненных олимпиадных заданий.

При составлении заданий, бланков ответов, критериев и методики оценивания выполненных олимпиадных заданий необходимо соблюдать единый стиль оформления. Рекомендуемые технические параметры оформления материалов:

- $\Box$ размер бумаги (формат листа) – А4;
- $\Box$ размер полей страниц: правое – 1 см, верхнее и нижнее – 2 мм, левое – 3 см;
- $\Box$ размер колонтитулов – 1,25 см;
- отступ первой строки абзаца 1,25 см;  $\Box$
- размер межстрочного интервала 1,5; $\Box$

 $\Box$ размер шрифта – кегль не менее 12;

 $\Box$ тип шрифта – Times New Roman;

 $\Box$ выравнивание – по ширине;

нумерация страниц: страницы должны быть пронумерованы арабскими цифрами в  $\Box$ центре нижней части листа без точки с соблюдением сквозной нумерации ко всему документу;

титульный лист должен быть включен в общую нумерацию страниц бланка ответов,  $\Box$ номер страницы на титульном листе не ставится;

рисунки и изображения должны быть хорошего разрешения (качества) и в цвете, если данное условие является принципиальным и необходимым для выполнения заданий;

таблицы и схемы должны быть четко обозначены, сгруппированы и рационально  $\Box$ размещены относительно параметров страницы.

Бланки ответов не должны содержать сведений, которые могут раскрыть содержание заданий.

При разработке бланков ответов необходимо учитывать следующее:

первый лист бланка ответов – титульный. На титульном листе должна содержаться следующая информация: указание этапа олимпиады (школьный); текущий учебный год; поле, отведенное под код/шифр участника; строки для заполнения данных участником (Ф.И.О., класс, полное наименование образовательной организации);

второй и последующие листы содержат поле, отведенное под код/шифр участника; указание номера задания; поле для выполнения задания участником (разлинованный лист, таблица, схема, рисунок, и т.д.); максимальный балл, который может получить участник за его выполнение; поле для выставления фактически набранных баллов; поле для подписи членов жюри.

Олимпиадные задания теоретического тура олимпиады состоят из двух частей:

а) первая часть – общая, где участники выполняют теоретические задания в форме письменного ответа на вопросы, одинаковые для всех профилей (составляет 25% от общего количества вопросов);

б) вторая часть – специальная, где участники отвечают на теоретические вопросы и выполняют творческое задание соответствующего профиля «Техника, технологии и техническое творчество», «Культура дома, дизайн и технологии», «Робототехника», «Информационная безопасность».

При составлении олимпиадных заданий необходимо учитывать реальный уровень знаний испытуемых, поэтому предметно-методическим комиссиям необходимо подготовить задания отдельно для участников возрастных трех групп.

При формировании пакета заданий необходимо учитывать ранее изученный материал обучающимися согласно федеральным государственным образовательным стандартам начального, основного общего и среднего общего образований, примерных образовательных программ, примерных программ предметной области «Технология», учитывать региональные особенности и реализовывать принцип равных и доступных условий.

## **Методические подходы к составлению заданий теоретического тура школьного этапа олимпиады**

Задания теоретического тура олимпиады состоят из нескольких частей:

а) первая часть – общая, где участники выполняют теоретические задания в форме письменного ответа на вопросы, одинаковые для всех профилей;

б) вторая часть – специальная, где участники отвечают на теоретические вопросы и выполняют теоретические задания соответствующего профиля: «Техника, технологии и техническое творчество», «Культура дома, дизайн и технологии», «Робототехника»,

«Информационная безопасность».

в) третья часть – творческое задание, заключающееся в последовательном выполнении кейс-задания по выбранному профилю.

Рекомендуется включать в олимпиадный вариант задания трёх типов:

задания, выявляющие знания участников олимпиады по технологии;  $\Box$ 

 $\Box$ межпредметные задания, показывающие связь технологии с другими предметами школьного курса соответствующего класса;

 $\Box$ творческие метапредметные задания, выявляющие значимые универсальные и профессиональные компетенции участников и умение их применять в условиях системнодеятельностного подхода к решению задач реального мира.

Задания теоретического тура могут включать:

 $\Box$ вопросы типа «верно/неверно»: участник должен оценить справедливость приведённого высказывания;

вопросы с выбором одного варианта из нескольких предложенных: в каждом  $\Box$ вопросеиз 4-5 вариантов ответа нужно выбрать единственно верный (или наиболее полный) ответ;

 $\Box$ вопросы с выбором всех верных ответов из предложенных вариантов: участник получает баллы, если выбрал все верные ответы и не выбрал ни одного лишнего;

вопросы с открытым ответом: участник должен привести ответ на вопрос или  $\Box$ задачубез объяснения и решения;

задания без готового ответа или задание открытой формы: участник вписывает  $\Box$ ответсамостоятельно в отведённое для этого место;

 $\Box$ задания на установление соответствия: элементы одного множества требуется поставить в соответствие элементам другого множества;

задания на установление правильной последовательности: участник должен  $\Box$ установить правильную последовательность действий, шагов, операций и др.;

вопросы, требующие решения, логического мышления и творческого подхода;  $\Box$ 

 $\Box$ творческое задание, позволяющее продемонстрировать уровень их креативности в сфере технологии и дизайна.

Задания должны быть составлены корректно (не допускать различных трактовок и иметь логически непротиворечивое решение), характеризоваться новизной и творческой направленностью, сочетать задания разного уровня сложности.

Теоретический тур школьного этапа олимпиады по технологии может быть проведенв дистанционной форме с использованием электронных средств только при выполнении заданий первой и второй частей. Для этого требуется соответствующее программное обеспечение и строгая формализация заданий с возможностью однозначного ответа на сопоставление и выбором вариантов ответа из списка предложенных.

#### **Минимальный уровень требований к заданиям теоретического тура**

В теоретическом туре **школьного этапа** олимпиады предметно-методическим комиссиям необходимо разработать задания, раскрывающих обязательное базовое содержание образовательной области и требования к уровню подготовки выпускников основной и средней школы по технологии. Уровень сложности заданий должен быть определен таким образом, чтобы на их решение участник смог затратить в общей сложности не более 45 минут.

Задания теоретического тура школьного этапа олимпиады могут быть разработаныкак отдельно для каждого класса (параллели), так и для возрастных групп, объединяющих несколько классов (параллелей), например:

а) первая возрастная группа – обучающиеся 5-6 классов общеобразовательных организаций;

б) вторая возрастная группа – обучающиеся 7-8 классов общеобразовательных организаций;

в) третья возрастная группа – обучающиеся 9 классов общеобразовательныхорганизаций;

г) четвёртая возрастная группа – обучающиеся 10-11 классов общеобразовательных организаций.

К олимпиадным заданиям предъявляются следующие общие требования:

соответствие уровня сложности заданий заявленной возрастной группе;  $\Box$ 

 $\Box$ тематическое разнообразие заданий;

 $\Box$ корректность формулировок заданий;

 $\Box$ указание максимального балла за каждое задание и за тур в целом;

 $\Box$ соответствие заданий критериям и методике оценивания;

 $\Box$ наличие заданий, выявляющих склонность к научной деятельности и высокий уровеньинтеллектуального развития участников;

наличие заданий, выявляющих склонность к получению специальности, для  $\Box$ поступления на которую(-ые) могут быть потенциально востребованы результаты олимпиады;

 $\Box$ недопустимо наличие заданий, противоречащих правовым, этическим, эстетическим, религиозным нормам, демонстрирующих аморальные, противоправные модели поведения и т.п.;

 $\Box$ недопустимо наличие заданий, представленных в неизменном виде, дублирующих задания прошлых лет, в том числе для другого уровня образования.

При разработке критериев и методики выполненных олимпиадных заданий важно руководствоваться следующими требованиями:

полнота (достаточная детализация) описания критериев и методики оценивания  $\Box$ выполненных олимпиадных заданий и начисления баллов;

понятность, полноценность и однозначность приведенных индикаторов  $\Box$ оценивания.

## **Методические подходы к составлению заданий практического тура школьного этапа олимпиады**

**Задания практического тура олимпиады должны дать возможность выявить и оценить:**

 $\Box$ уровень подготовленности участников олимпиады в выполнении технологических операций по изготовлению объекта труда или изделия;

уровень подготовленности участников олимпиады в выполнении приёмов работы  $\Box$ наспециализированном оборудовании и инструментами;

уровень подготовленности участников олимпиады по соблюдению требований  $\Box$ техники безопасности и охраны труда.

уровень развития технологической культуры и технологической подготовки  $\Box$ участника;

 $\Box$ навыки графической грамотности участника;

 $\Box$ способность учащихся понять условие задачи, подобрать необходимые датчики длямобильного робота или электронного устройства и построить алгоритм управления.

Уровень сложности заданий должен быть определен таким образом, чтобы на их выполнение участник школьного этапа смог затратить в общей сложности не более 150 минут.

**Минимальный уровень требований к заданиям практического тура**

Для проведения практического тура предметно-методическим комиссиям необходимо разработать практические задания по видам технологий обработки материалов модулям школьной программы, согласно приведенной ниже Таблице 1. В 2023/24 учебном году практический тур по *профилю «Информационная безопасность» не предусмотрен.*

Таблица 1. – Рекомендованные виды практических работ для обучающихся 5-11 классов школьного этапа олимпиады по технологии

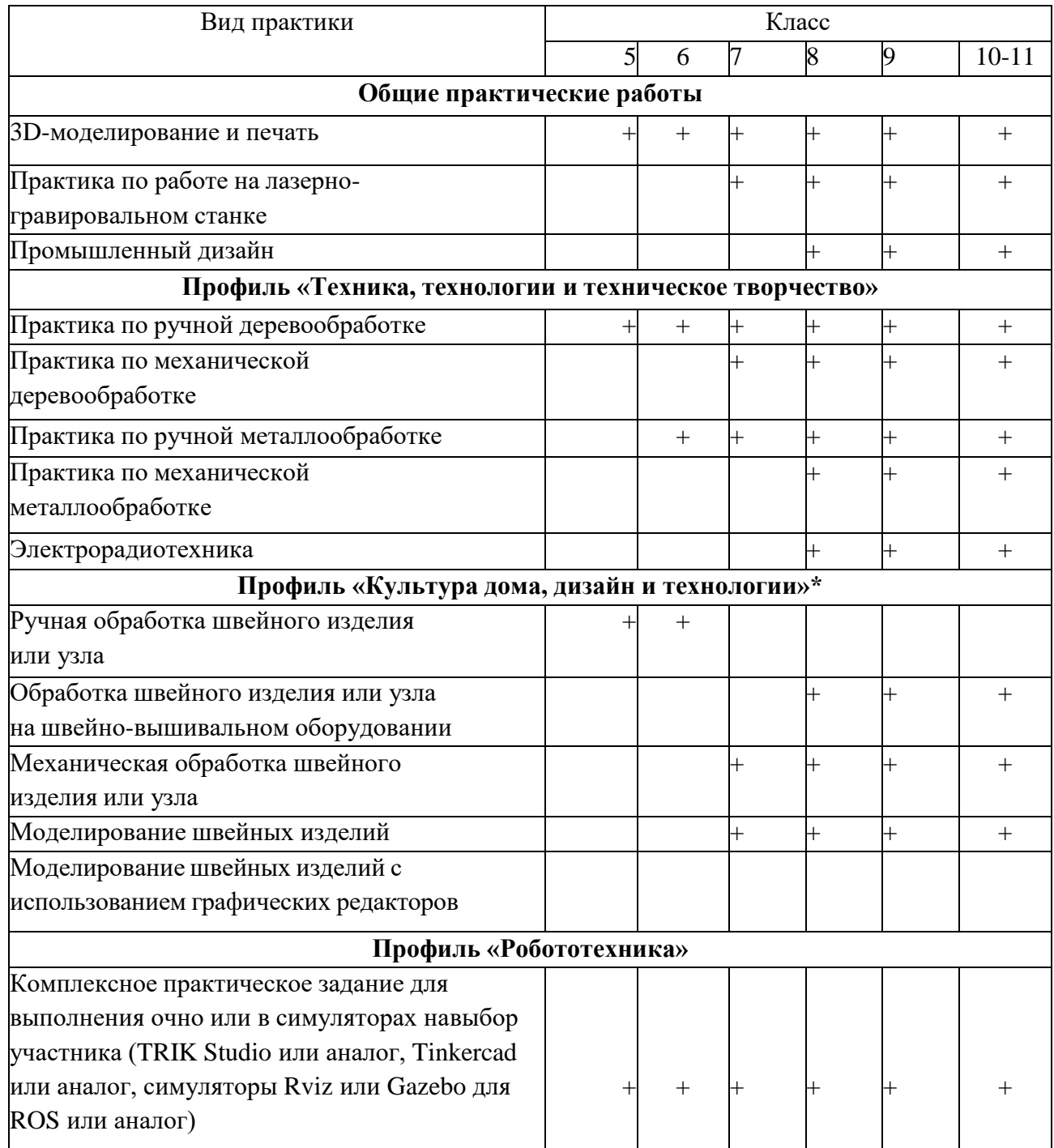

\* практический тур для 7-11 классов состоит их двух частей: Обработка швейного изделия или узла и Моделирование швейных изделий.

# **Необходимое материально-техническое обеспечение для выполнения олимпиадных заданий школьного этапа олимпиады**

Для проведения всех мероприятий олимпиады необходима соответствующая материальная база, которая включает в себя элементы для проведения двух туров: теоретического и практического.

**Теоретический тур.** Каждому участнику, при необходимости, должны быть предоставлены предусмотренные для выполнения заданий оборудование, измерительные приборы и чертёжные принадлежности. Желательно обеспечить участников ручками с чернилами установленного организатором цвета. Перечень необходимого материально- технического обеспечения для проведения теоретического тура олимпиады представлен в Таблице 5.

Теоретический тур школьного этапа олимпиады по технологии при проведении в дистанционной форме должен дать возможность каждому участнику получить отдельное рабочее место за компьютером на строго отведенное время с равными условиями.

Таблица 2. – Перечень необходимого материально-технического обеспечения для проведения теоретического тура олимпиады

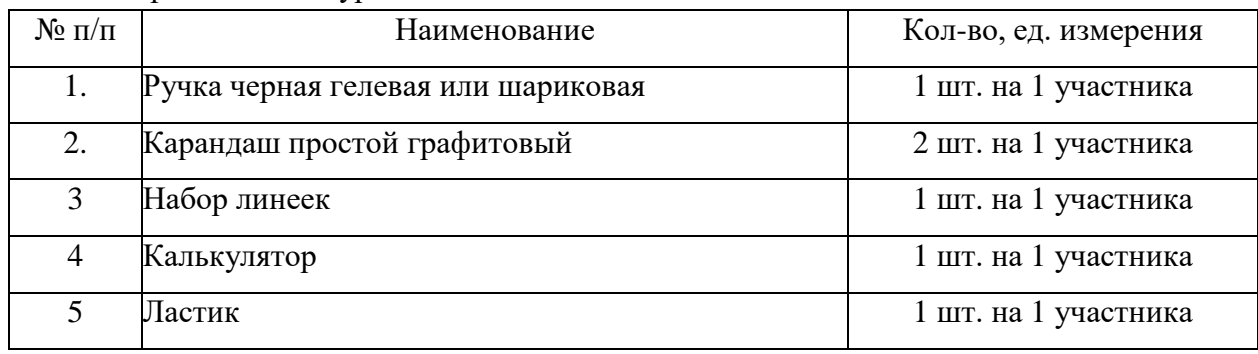

**Практический тур.** Для проведения практического тура рекомендуется предусмотреть оборудование, представленное в Таблице 3.

Таблица 3. – Перечень необходимого материально-технического обеспечения для проведения практического тура олимпиады

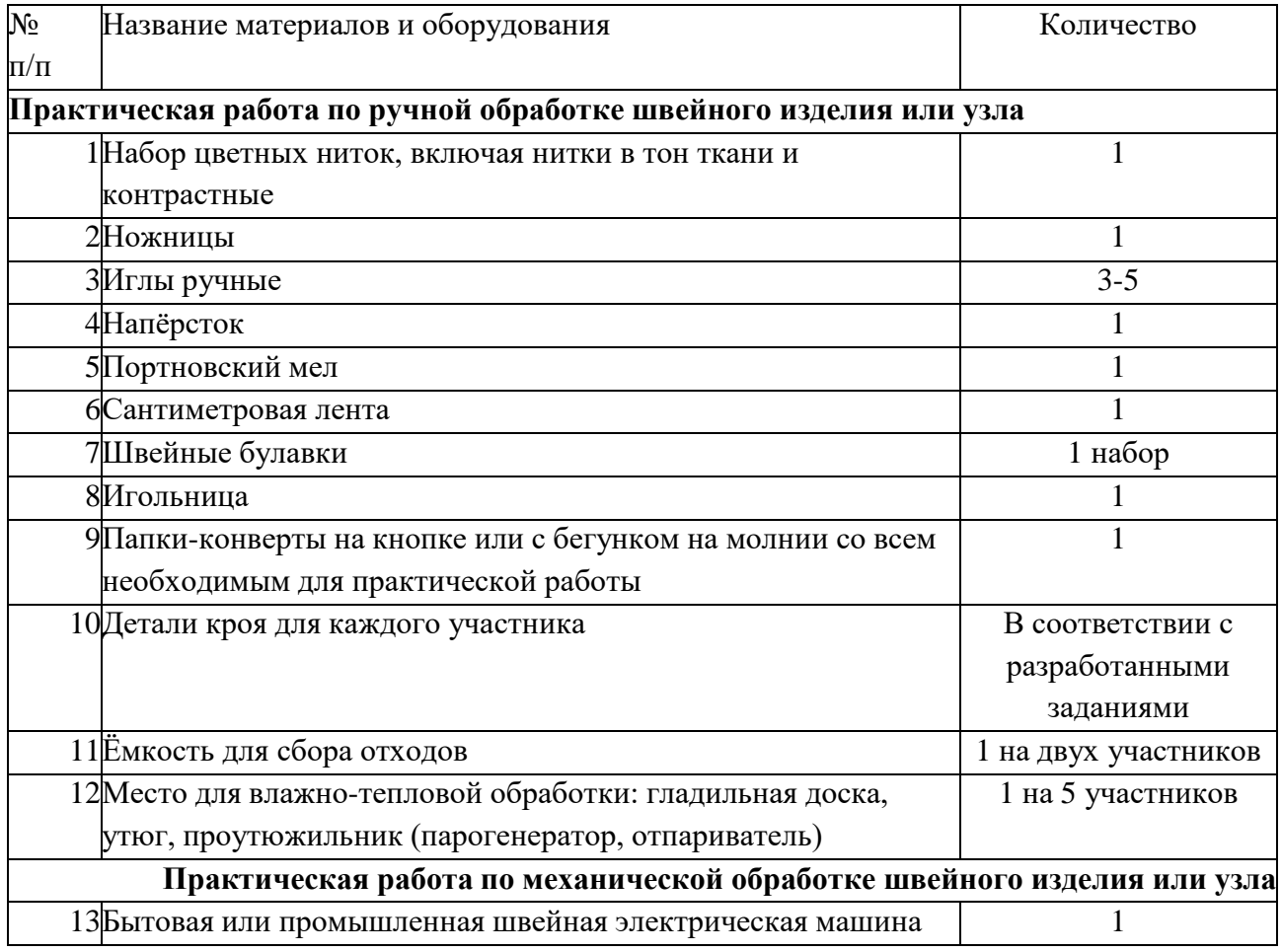

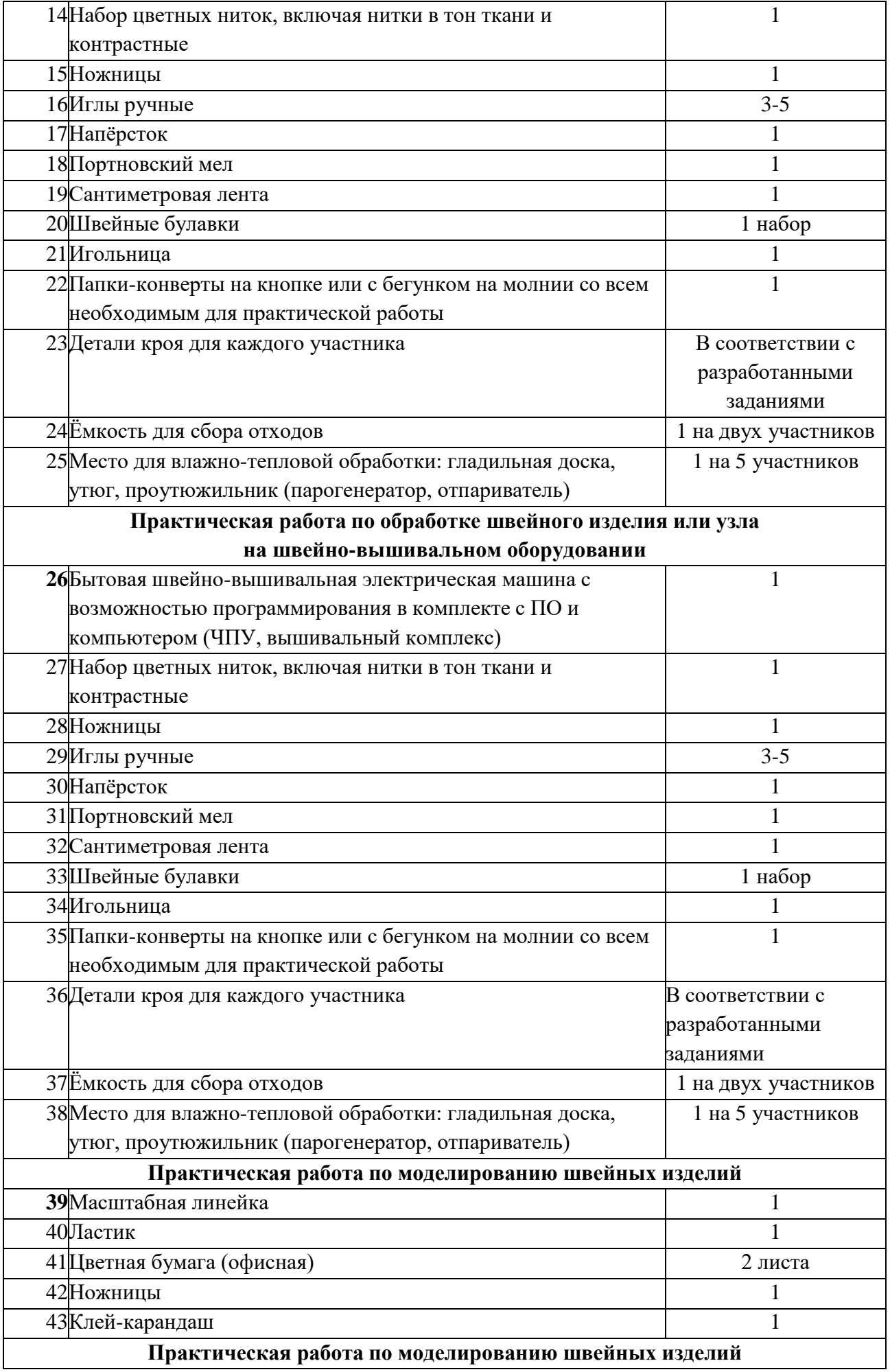

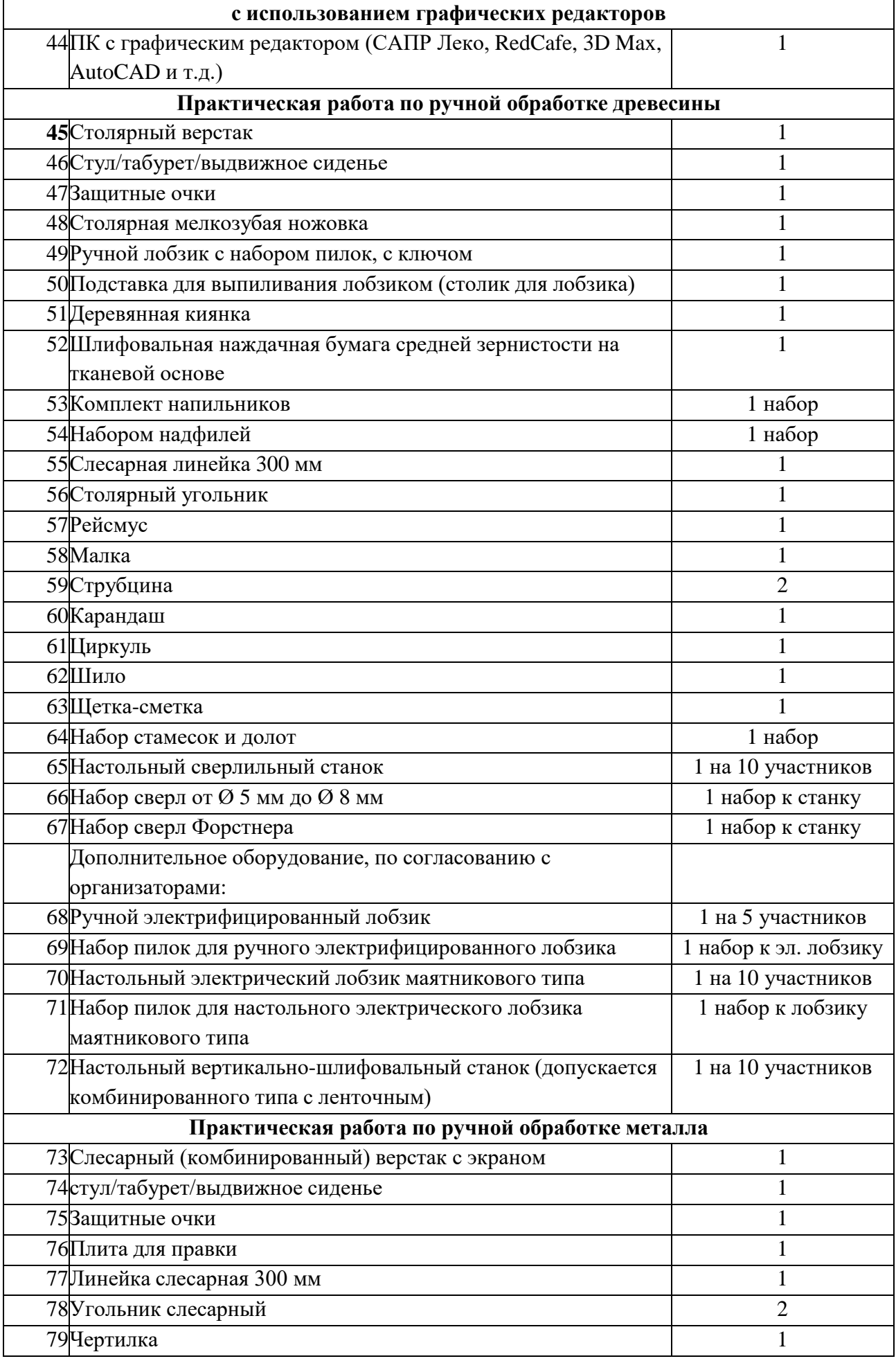

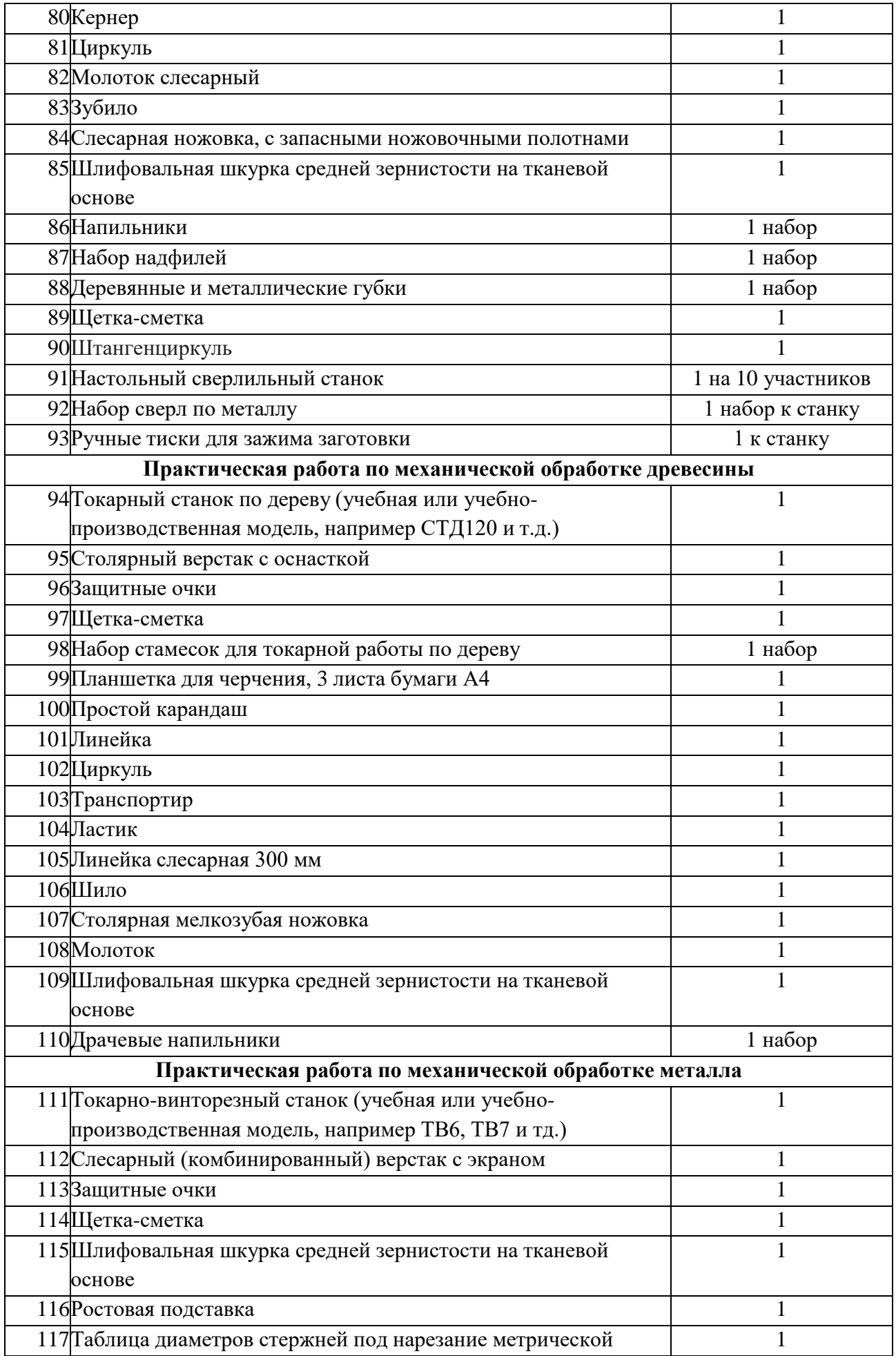

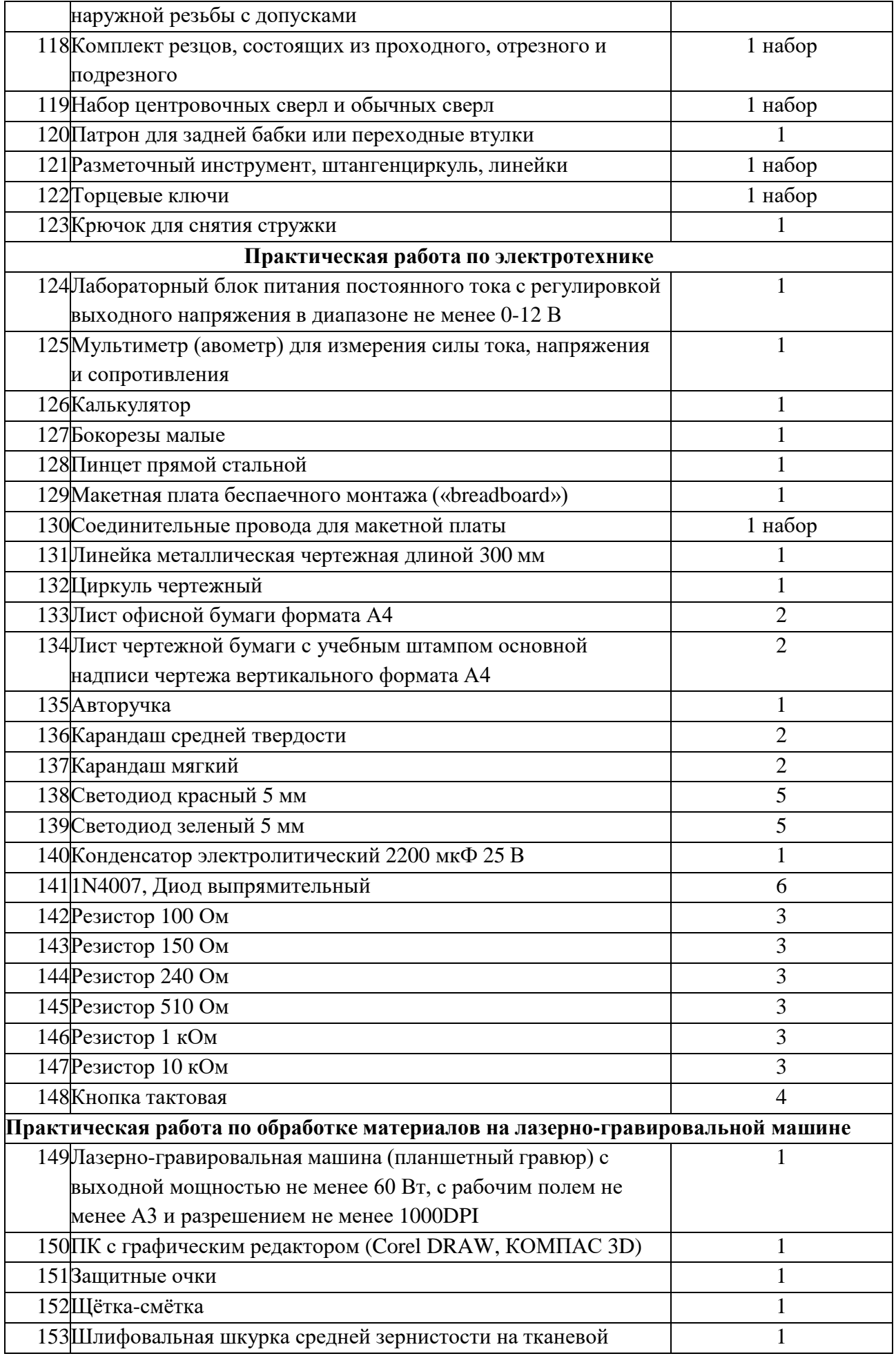

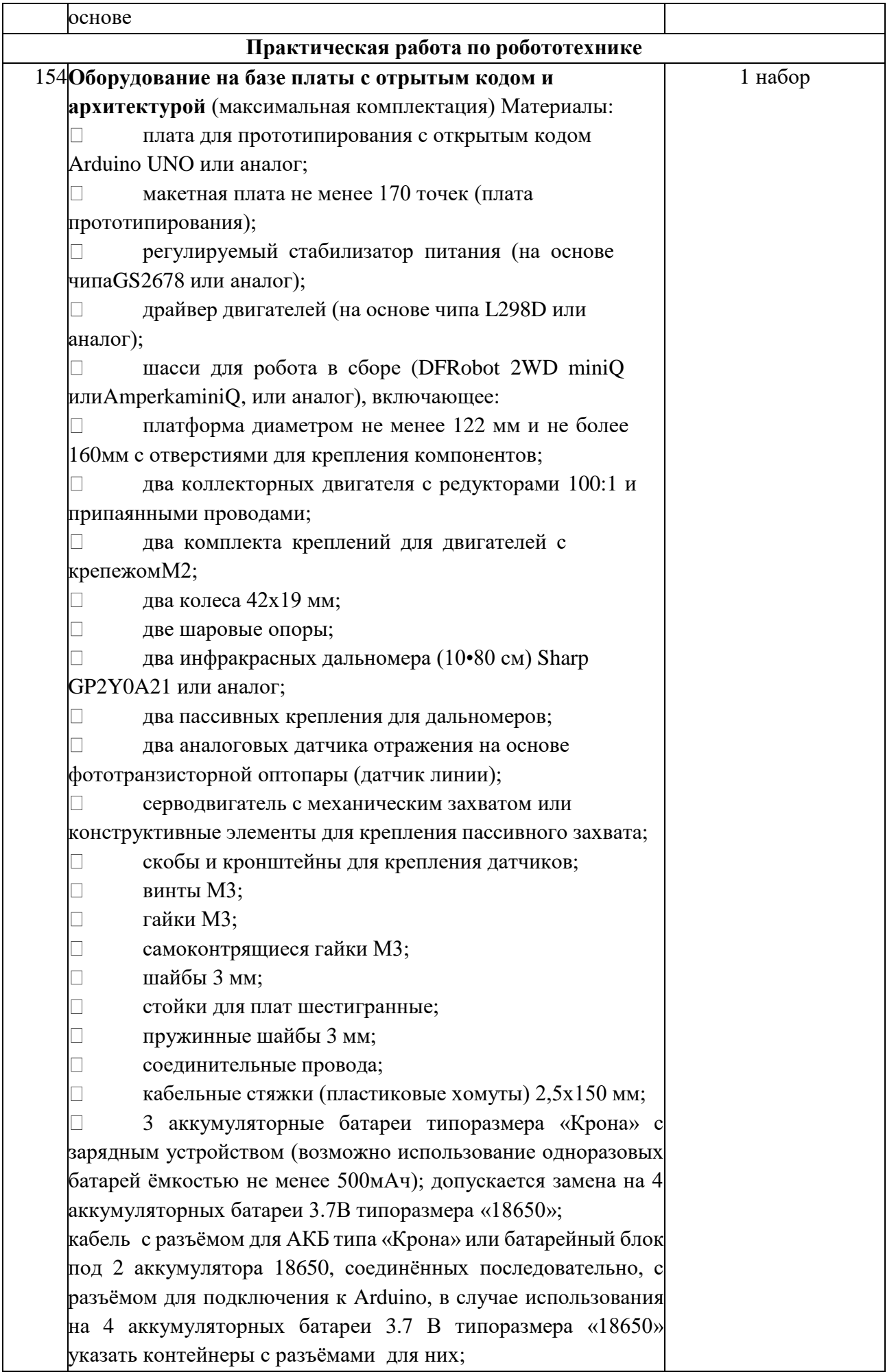

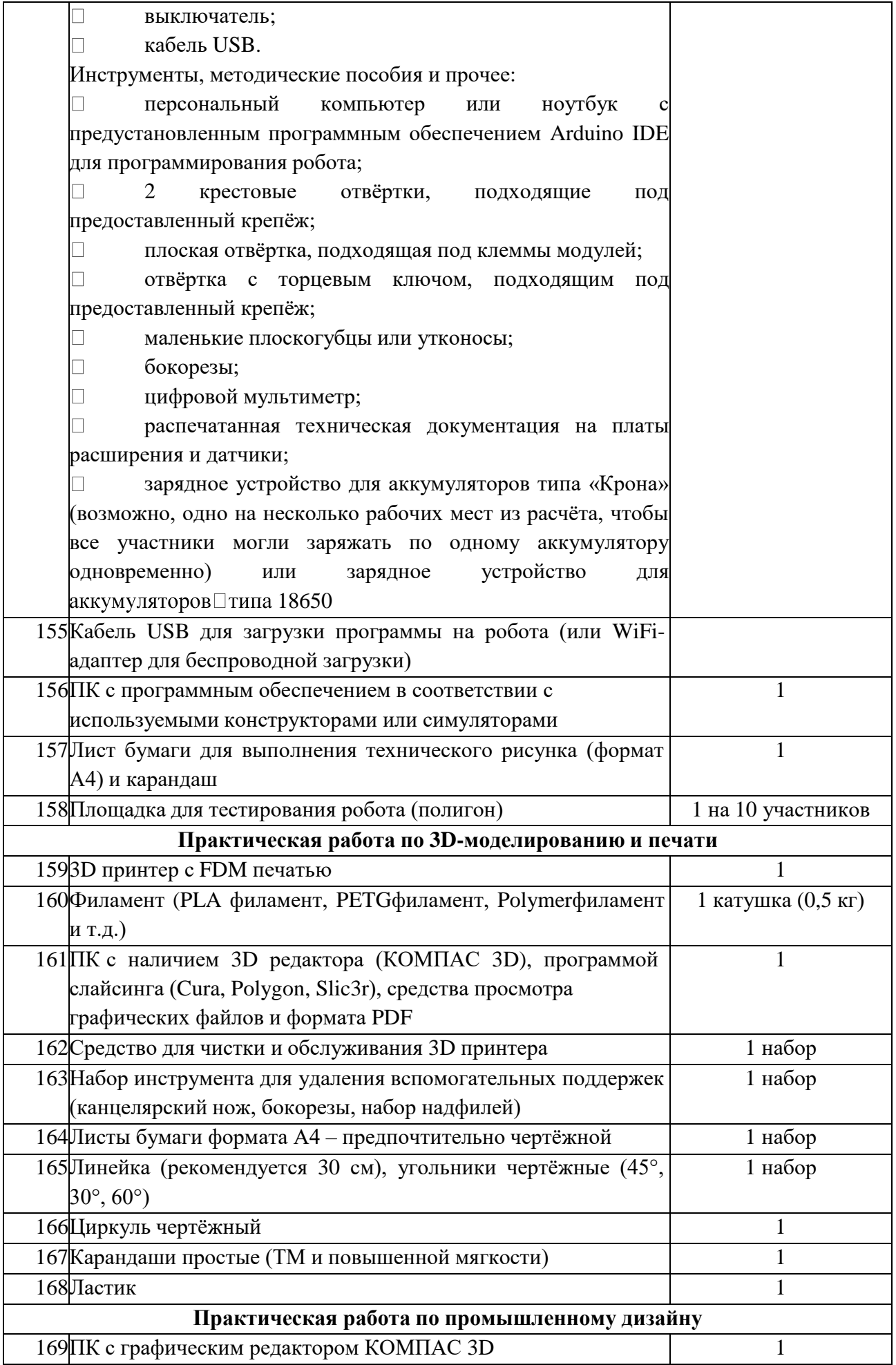

Точный список необходимого материально-технического обеспечения будет направлен в образовательные организации за 3 дня до проведения школьного этапа олимпиады.

## **Перечень справочных материалов, средств связи и электронно-вычислительной техники, разрешенных к использованию во время проведения олимпиады**

При выполнении заданий теоретического и практического туров олимпиады допускается использование только справочных материалов, средств связи и электронно- вычислительной техники, предоставленных организаторами, предусмотренных в заданиях и критериях оценивания. Запрещается пользоваться принесенными с собой калькуляторами, справочными материалами, средствами связи и электронно-вычислительной техникой.

#### **Критерии и методика оценивания выполненных олимпиадных заданий**

Система и методика оценивания олимпиадных заданий должна позволять объективно выявить реальный уровень подготовки участников олимпиады.

С учетом этого, при разработке методики оценивания олимпиадных заданийпредметнометодическим комиссиям рекомендуется:

 $\Box$ по всем теоретическим и практическим заданиям, защите проекта начисление баллов производить целыми, а не дробными числами;

размер максимальных баллов за задания установить в зависимости от уровня сложности задания, за задания одного уровня сложности начислять одинаковый максимальный балл;

 $\Box$ общий результат по итогам теоретического, практического туров и защиты проектов оценивать путем сложения баллов, полученных участниками за каждое теоретическое или практическое задание, а также общий балл за проект.

Оценка выполнения участником любого задания **не может быть отрицательной,** минимальная оценка, выставляемая за выполнение отдельно взятого задания, составляет **0 баллов.**

Итоговая оценка за выполнение заданий определяется путём сложения суммы баллов, набранных участником за выполнение заданий теоретического, практического туров и защиты проекта.

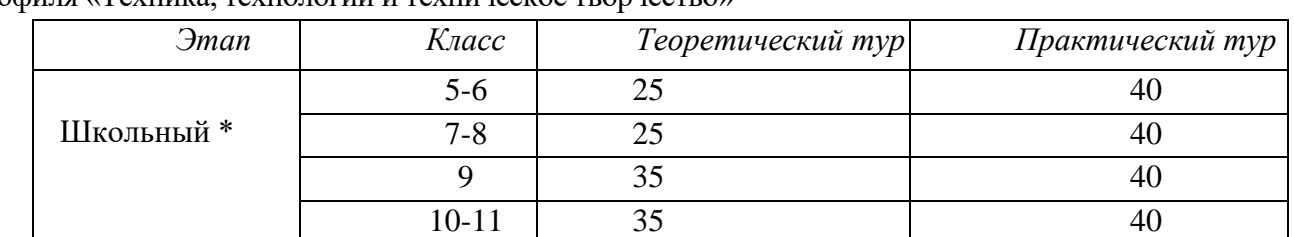

Таблица 4. – Общая максимальная оценка по итогам выполнения заданий олимпиады профиля «Техника, технологии и техническое творчество»

\*Сумма баллов приведена для модели проведения на школьном этапе двух туров

Таблица 5. – Общая максимальная оценка по итогам выполнения заданий олимпиады профиля «Культура дома, дизайн и технологии»

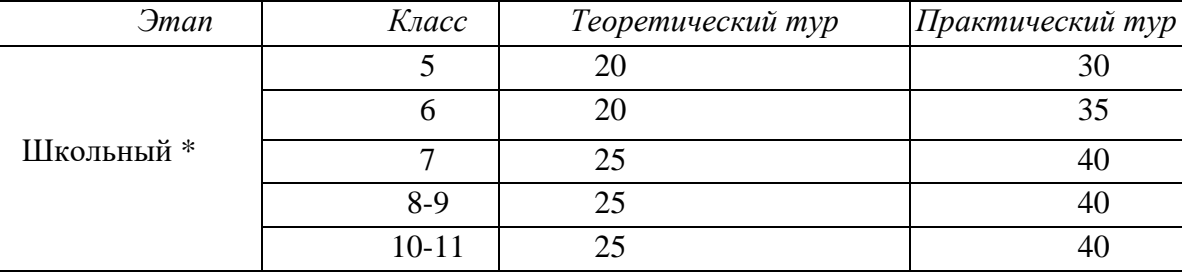

#### **Использование учебной литературы и интернет-ресурсов при подготовке школьников к олимпиаде**

При подготовке участников к школьному и муниципальному этапам олимпиады целесообразно использовать следующие нижеприведенные источники.

*Основная литература:*

1. Ботвинников А. Д. Черчение. 9 класс: учебник [Текст] / А. Д. Ботвинников, В. Н. Виноградов, И. С. Вышнепольский. – 2-е изд., стереотип. – М.: Дрофа: Астрель, 2018. – 239 с.

2. Заенчик, В. М. Основы творческо-конструкторской деятельности. Предметная среда и дизайн: учебник для студентов высших учебных заведений, обучающихся по специальности "Технология и предпринимательство" / В. М. Заенчик. – Москва: Академия, 2006. – 320 с. – (Высшее профессиональное образование. Педагогические специальности). – ISBN 5-7695- 2800-1. – EDN QMEZBV.

3. Заенчик, В. М. Основы творческо-конструкторской деятельности: методы и организация. Учебник для студентов высших учебных заведений / В. М. Заенчик, А. А. Карачев, В. Е. Шмелев. – Москва: Издательский центр "Академия", 2004. – 256 с. – ISBN 5- 7695-1592-9. – EDN THUQNJ.

4. Карачев, А. А. Спортивно-техническое моделирование: учебное пособие для студентов высших учебных заведений, обучающихся по специальности 050502 (030600) технология и предпринимательство (ДПП.ДС.030601 - техника и техническое творчество) / А. А. Карачев, В. Е. Шмелев; А. А. Карачев, В. Е. Шмелев. – Ростов-на-Дону: Феникс, 2007.

– (Серия "Сердце отдаю детям"). – ISBN 978-5-222-12327-0. – EDN QVQKWT.

5. Кожина О. А. Технология: Обслуживающий труд. 7 класс: учебник [Текст] / О. А. Кожина, Е. Н. Кудакова, С. Э. Маркуцкая. – 6-е изд., испр. – М.: Дрофа, 2019. – 255 с.

6. Материаловедение и технология материалов: Учеб. пособие / К. А. Батышев, В. И. Безпалько; под ред. А. И. Батышева, А. А. Смолькина. – М.: НИЦ ИНФРА-М, 2013. –288 с.

7. Михелькевич, В. Н. Основы научно-технического творчества: Серия «Высшее профессиональное образование» / В. Н. Михелькевич, В. М. Радомский. – Ростов на Дону: Феникс, 2004. – 320 с. – ISBN 5-222-04337-1. – EDN TQJUKP.

8. Перельман Я. И. Живая математика. Серия Занимательная наука. – М.: АСТ: Астрель, 2003 г. (или другие издания (важно наличие главы 6 «Секретная переписка подпольщиков»).

9. Преображенская Н. Г. Черчение. 9 класс: учебник [Текст] / Н. Г. Преображенская, И. В. Кодукова. – 2-е изд., перераб. – М.: Вентана-Граф, 2016. – 269 с.

10. Проекты с использованием контроллера Arduino. В.А.Петин. СПб.: БХВ-Петербург, 2014.

11. Робототехника для детей и родителей, 3-е издание. С.А.Филиппов. СПб.: Наука, 2013.

12. САПР технолога-машиностроителя. [Текст]: Учебник / Э. М. Берлинер, О. В. Таратынов. – М.: Форум, НИЦ ИНФРА-М, 2015. – 336 с.

13. Сасова И. А. Технология. 8 класс: учебник для учащихся общеобразоват. организаций [Текст] / И. А. Сасова, А. В. Леонтьев, В. С. Капустин; под ред. И. А. Сасовой. – 4-е изд., стереотип. – М.: Вентана-Граф, 2019. – 144 с.

14. Сасова И. А. Технология. Индустриальные технологии: 7 класс: учебник для учащихся общеобразоват. организаций [Текст] / И. А. Сасова, М. И. Гуревич, М. Б. Павлова; под ред. И. А. Сасовой. – 3-е изд., перераб. – М.: Вентана-Граф, 2018. – 144 с.

15. Сингх Саймон Книга шифров: тайная история шифров и их расшифровки / Саймон

Сингх; пер. с англ. А. Галыгина. – М.: АСТ: Астрель, 2009 г.

16. Синица Н. В. Технология. Технологии ведения дома. 5 класс: учебник для учащихся общеобразоват. организаций [Текст] / Н. В. Синица, В. Д. Симоненко. – 4-е изд., стереотип. –М.: Вентана-Граф, 2019. – 192 с.

17. Синица Н. В. Технология. Технологии ведения дома. 6 класс: учебник для учащихся общеобразоват. организаций [Текст] / Н. В. Синица, В. Д. Симоненко. – 3-е изд., стереотип. –М.: Вентана-Граф, 2019. – 192 с.

18. Техническое творчество и дизайн / В. М. Заенчик, В. Е. Шмелев, П. Н. Медведев, А. Н. Сергеев. – Тула: Тульский государственный университет, 2016. – 346 с. – EDN VQRVOZ.

19. Техническое творчество учащихся: книга для бакалавров и учителей технологии / В. М. Заенчик, В. Е. Шмелев, П. Н. Медведев [и др.]; Под редакцией А.А. Карачева. – Ростов- на-Дону: Издательство Феникс, 2008. – 431 с. – (Высшее образование). – ISBN 978-5-222- 13229-6. – EDN QWCXTH.

20. Технология. 5 класс: учебник [Текст] / Е. С. Глозман, О. А. Кожина, Ю. Л. Хотунцев идр. – М.: Дрофа, 2016. – 335 с.

21. Технология. 5 класс: учебник для общеобразоват. организаций [Текст] / В. М. Казакевич и др.; под ред. В. М. Казакевича. – М.: Просвещение, 2019. – 176 с.

22. Технология. 5 класс: учебник для учащихся общеобразовательных организаций [Текст] / И. А. Сасова, М. Б. Павлова, М. И. Гуревич и др.; под ред. И. А. Сасовой. – 6-е изд., стереотип. – М.: Вентана-Граф, 2019. – 240 с.

23. Технология. 6 класс: учебник [Текст] /Е. С. Глозман, О. А. Кожина, Ю. Л. Хотунцев, Е. Н. Кудакова и др. – М.: Дрофа, 2016. – 383 с.

24. Технология. 6 класс: учебник для общеобразоват. организаций [Текст] / В. М. Казакевич и др.; под ред. В. М. Казакевича. – М.: Просвещение, 2019. – 192 с.

25. Технология. 8-9 классы: учеб. пособие для общеобразоват. организаций [Текст] / В. М.Казакевич и др.; под ред. В. М. Казакевича. – 2-е изд. – М.: Просвещение, 2018. – 255 с.

26. Технология. Базовый уровень: 10-11 классы: учебник [Текст] / В. Д. Симоненко, О. П. Очинин, Н. В. Матяш и др. – 6-е изд., стереотип. – М.: Вентана-Граф, 2020. – 208 с.

27. Технология. Технологии ведения дома. 7 класс: учебник для учащихся общеобразоват.организаций [Текст]/ И. А. Сасова, М. Б. Павлова, А. Ю. Шарутина и др.; под ред. И. А. Сасовой. – 3-е изд., перераб. – М.: Вентана-Граф, 2018. – 208 с.

28. Технология: 7 класс. учеб. пособие для общеобразоват. организаций [Текст] / В. М. Казакевич, Г. В. Пичугина, Г. Ю. Семёнова и др.; под ред. В. М. Казакевича. – М.: Просвещение, 2017. – 191 с.

29. Тищенко А. Т. Технология. Индустриальные технологии: 5 класс: учебник для учащихся общеобразоват. организаций [Текст] / А. Т. Тищенко, В. Д. Симоненко. – 3-е изд., стереотип. – М.: Вентана-Граф, 2019. – 192 с.

30. Тищенко А. Т. Технология. Индустриальные технологии: 6 класс: учебник для учащихся общеобразоват. организаций [Текст] / А. Т. Тищенко, В. Д. Симоненко. – 4-е изд., стереотип. – М.: Вентана-Граф, 2019. – 192 с.

31. Тищенко А. Т. Технология. Индустриальные технологии: 7 класс: учебник для учащихся общеобразоват. организаций [Текст] / А. Т. Тищенко, В. Д. Симоненко. – 2-е изд., стереотип. – М.: Вентана-Граф, 2019. – 176 с.

32. Уроки робототехники. Конструкция. Движение. Управление. С.А.Филиппов – 2-е изд.,испр. и доп. – М.: Лаборатория знаний, 2018.

33. Хотунцев, Ю. Л. Творческие проекты по технологии и в номинации «Техника и техническое творчество» Всероссийской олимпиады школьников по технологии (тематика творческих проектов, этапы выполнения, написание и оформление пояснительной записки, защита проектов обучающимися общеобразовательных учреждений): Методическиерекомендации / Ю. Л. Хотунцев, В. М. Заенчик, В. Е. Шмелев. – Москва: Общество сограниченной ответственностью "Издательство Прометей", 2020. – 46 с. – ISBN 978-5- 907166-96-7. – EDN SRCVMR.

34. Хотунцев, Ю. Л. Учебное и творческое проектирование по технологии: теоретические основы и практические рекомендации учителям и обучающимся: Методические рекомендации / Ю. Л. Хотунцев, В. М. Заенчик, В. Е. Шмелев. – Москва: Общество сограниченной ответственностью "Издательство "КноРус", 2020. – 138 с. – ISBN 978-5- 907166-97-4. – EDN GKZDFA.

*35.* Школа и производство. 2000-2023.

*36. Дополнительная профильная литература:*

1. Алиева Н. З. Зрительные иллюзии: не верь глазам своим / Н. З. Алиева. – Ростов н/Д:Феникс, 2007. – 333 с.

2. Горина Г. С. Моделирование формы одежды / Г. С. Горина. – М.: Лёгкая и пищеваяпромышленность, 1978. – 346 с.

3. ГОСТ Р 60.0.0.4-2019. Роботы и робототехнические устройства. Термины и определения: [https://allgosts.ru/25/040/gost\\_r\\_60.0.0.4-2019.](https://allgosts.ru/25/040/gost_r_60.0.0.4-2019)

4. Душкин Р. Математика и криптография. Тайны шифров и логического мышления. –М.: Издательство АСТ, 2017 г.

5. Кан Дэвид Взломщики кодов – М.: Центрполиграф, 2000 г.

6. Костюм. Теория художественного проектирования [Текст]: учебник / под общ. ред. Т. В. Козловой; Московский текстильный ун-т им. А. Н. Косыгина. – М.: МГТУ им. А. Н. Косыгина, 2005. – 382 с.

7. Лаврентьев А. Н. История дизайна: учеб пособие / А. Н. Лаврентьев – М.: Гардарики.  $2007. - 303$  c.

8. Лось А. Б., Нестеренко А. Ю., Рожков М. И. Криптографические методы защиты информации для изучающих компьютерную безопасность. – М.: Юрайт, 2021 г.

9. Макавеева Н. С. Основы художественного проектирования костюма [Текст]: практикум / Н. С. Макавеева. – М.: Академия, 2008. – 240 с.

10. Мир вещей / гл. ред. Т. Евсеева. – М.: Современная энциклопедия Аванта+, 2003. –444 с.

11. Моделирование и художественное оформление одежды: учебник / В. В. Ермилова, Д.Ю. Ермилова. – М.: OZON.RU, 2010. – 416 с.

12. Пармон Ф. М. Рисунок и мода-графика [Текст]: учебник / Ф. М. Пармон. – Екатеринбург: Гуманитарный университет, 2004. – 256 с.

13. Плаксина Э. Б. История костюма. Стили и направления [Текст]: учеб. пособие / Э. Б.Плаксина, Л. А. Михайловская, В. П. Попов. – 3-е изд., стер. – М.: Академия, 2008. – 224 с.

14. Поляков В. А. Практикум по электротехнике [Текст]: учеб. пособие для учащихся IXи X классов / под ред. Л. А. Лисова. – 4-е издание. – М.: Просвещение, 1973. –256 с.

15. Проектирование костюма. Учебник / Л. А. Сафина, Л. М. Тухбатуллина, В. В. Хамматова [и. др.] – М.: Инфа-М, 2015. – 239 с.

16. Рунге В. Ф. История дизайна, науки и техники / Рунге В. Ф. Учеб. пособие. В 2 кн.Кн.1 – М.: Архитектура-с, 2008. – 368 с.

17. Современная энциклопедия Аванта+. Мода и стиль / гл. ред. В. А. Володин. – М.:Аванта+, 2002. – 480 с.

18. Сорокин А. В. «Защита информации», онлайн-курс https://openedu.ru/course/hse/DATPRO

19. Труханова А. Т. Иллюстрированное пособие по технологии лёгкой одежды. – М.:Высшая школа: Изд. центр «Академия», 2000. – 176 с.

20. Уроки робототехники. Конструкция. Движение. Управление / С. А. Филиппов; сост.А. Я. Щелкунова. – 2-е изд., испр. и доп. – М.: Лаборатория знаний, 2018. – 190 с.

*Электронные ресурсы:*

1. Федеральный центр информационно-образовательных ресурсов (ФЦИОР) [Электронный ресурс] / 2019 Российское образование // Режим доступа: [http://fcior.edu.ru/.](http://fcior.edu.ru/)

2. АСКОН [Электронный ресурс] / Российское инженерное ПО для проектирования, производства и бизнеса // АСКОН, 1989 – 2019 // Режим доступа: [https://ascon.ru.](https://ascon.ru/)

3. VT-TECH.EU [Электронный ресурс] / VT-TECH.EU // Режим доступа: [http://vt](http://vt-tech.eu/)[tech.eu/.](http://vt-tech.eu/)

4. Диаметры стержней под нарезание метрической наружной резьбы с допусками ГОСТ 16093-2004 [Электронный ресурс] / Портал токарного дела и производства в сфере машиностроения, металлообработка на металлообрабатывающих станках для различных рабочих групп // URL: [http://www.tokar-](http://www.tokar-work.ru/publ/obuchenie/obuchenie/diametry_sterzhnej_pod_rezbu/19-1-0-126) [work.ru/publ/obuchenie/obuchenie/diametry\\_sterzhnej\\_pod\\_rezbu/19-](http://www.tokar-work.ru/publ/obuchenie/obuchenie/diametry_sterzhnej_pod_rezbu/19-1-0-126) [1-0-126.](http://www.tokar-work.ru/publ/obuchenie/obuchenie/diametry_sterzhnej_pod_rezbu/19-1-0-126)

5. Издательский центр «Академия» [Электронный ресурс] / URL: [http://www.academia](http://www.academia-moscow.ru/)[moscow.ru/.](http://www.academia-moscow.ru/)

6. Олимпиады для школьников [Электронный ресурс] / © Олимпиада.ру, 1996–2019 / URL: [https://olimpiada.ru/.](https://olimpiada.ru/)

7. Политехническая библиотека [Электронный ресурс]/URL: [https://polymus.ru/ru/museum/library/.](https://polymus.ru/ru/museum/library/)

8. Технологии будущего [Электронный ресурс]/URL: [http://technologyedu.ru/.](http://technologyedu.ru/)

9. Федерация интернет-образования [Электронный ресурс]/URL: [http://www.fio.ru/.](http://www.fio.ru/)

10. ЧПУ Моделист. Станки с ЧПУ для хобби и бизнеса [Электронный ресурс] / Режим доступа: [http://cncmodelist.ru/.](http://cncmodelist.ru/)

11. ЭЛЕКТРОННАЯ КНИГА. Бесплатная библиотека школьника [Электронный ресурс] / URL: [https://elkniga.ucoz.ru/.](https://elkniga.ucoz.ru/)

12. Электронно-библиотечная система ZNANIUM.COM [Электронный ресурс] / URL: [http://znanium.com.](http://znanium.com/)

13. Блог с материалами заданий [Электронный ресурс] / ©Академия новых технологий / Всемирные инженерные игры - World Engineering Competitions. – Режим доступа: [http://wec.today/blog.php/.](http://wec.today/blog.php/)

14. 10 полезных советов по работе на лазерном гравёре по дереву и фанере. Настройка лазерного гравёра. [Электронный ресурс] / 3Dtool 2013-2020 / 3Dtool Комплексные 3D решения. – Режим доступа: [https://3dtool.ru/stati/10-poleznykh-sovetov-po-rabote-na-lazernom-](https://3dtool.ru/stati/10-poleznykh-sovetov-po-rabote-na-lazernom-gravere-po-derevu-i-fanere-nastroyka-lazernogo-gravera/) [gravere-po](https://3dtool.ru/stati/10-poleznykh-sovetov-po-rabote-na-lazernom-gravere-po-derevu-i-fanere-nastroyka-lazernogo-gravera/)[derevu-i-fanere-nastroyka-lazernogo-gravera/.](https://3dtool.ru/stati/10-poleznykh-sovetov-po-rabote-na-lazernom-gravere-po-derevu-i-fanere-nastroyka-lazernogo-gravera/)

15. Дистанционный видеокурс «Уроки робототехники», уровень 1: <https://lektorium.tv/newrobotics-1>

16. Дистанционный видеокурс «Уроки робототехники», уровень 2: [https://lektorium.tv/newrobotics](https://lektorium.tv/newrobotics-1)

17. Среда программирования виртуальных роботов TRIK Studio: <https://trikset.com/downloads#trikstudio>

18. Среда моделирования виртуальных электрических схем Tinkercad: [https://tinkercad.com](https://tinkercad.com/)

19. Среда программирования Arduino IDE: <https://www.arduino.cc/en/software>

20. ГОСТ Р 60.0.0.4-2019/ИСО 8373:2012, дата введения 2019-09-01:

<https://docs.cntd.ru/document/1200162703>

21. Этапы Всероссийской олимпиады школьников по технологии в г. Москве: [https://vos.olimpiada.ru/tech/2021\\_2022](https://vos.olimpiada.ru/tech/2021_2022)

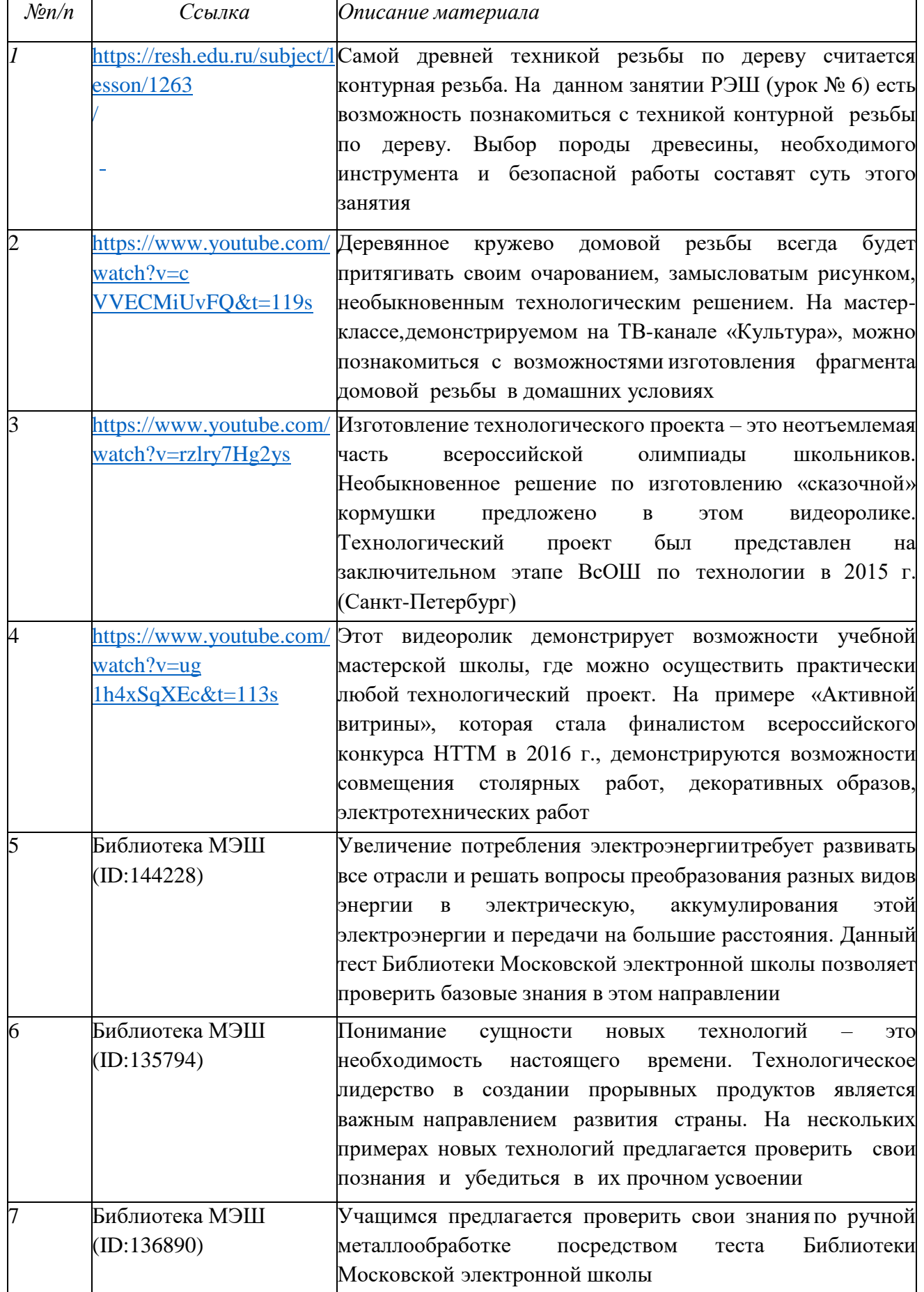

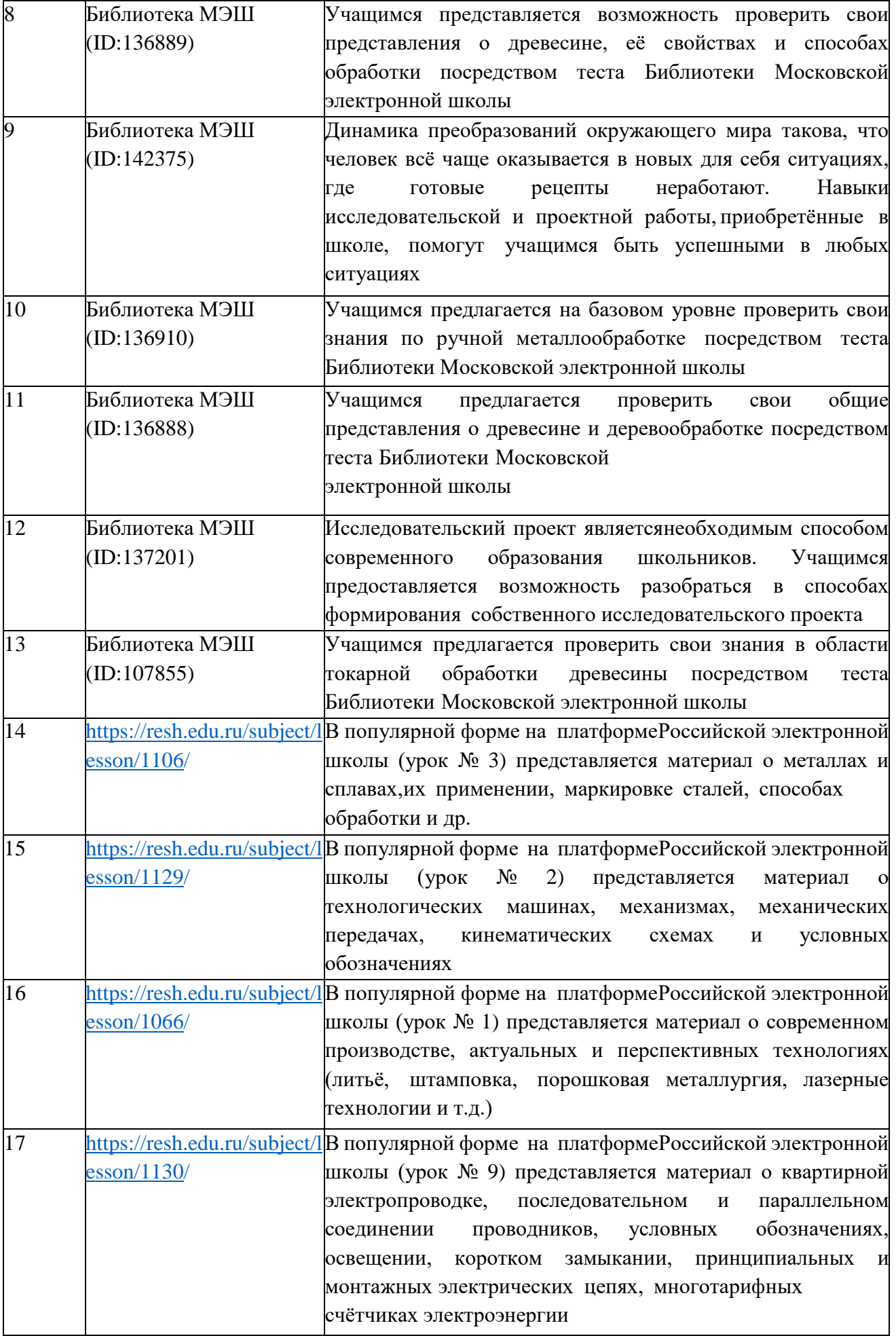

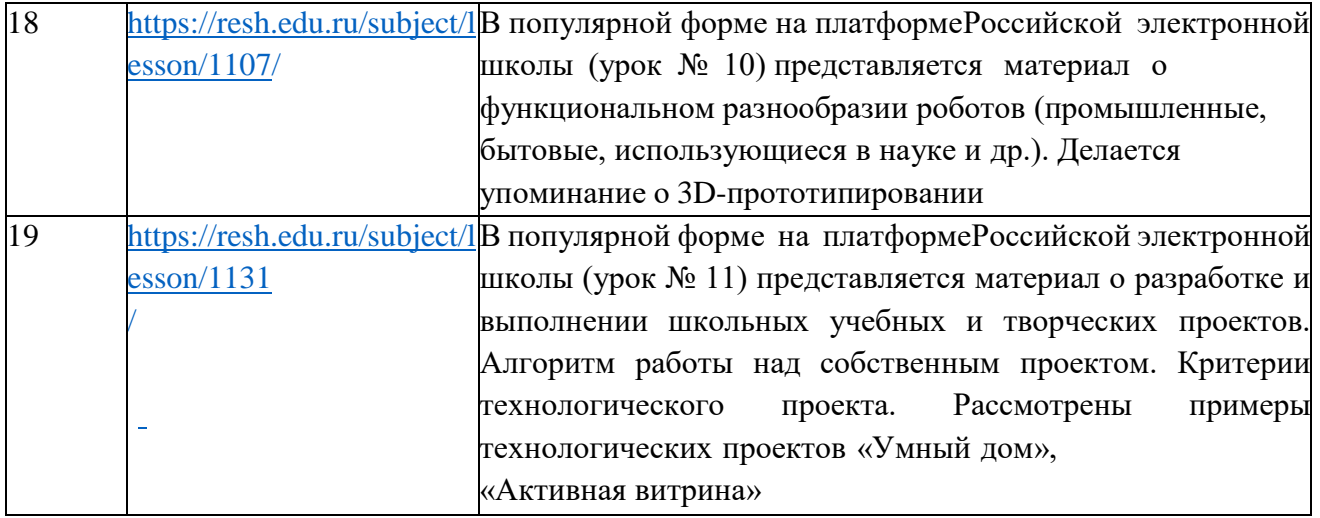

# **Ссылки на программное обеспечение для практических работ по робототехнике**

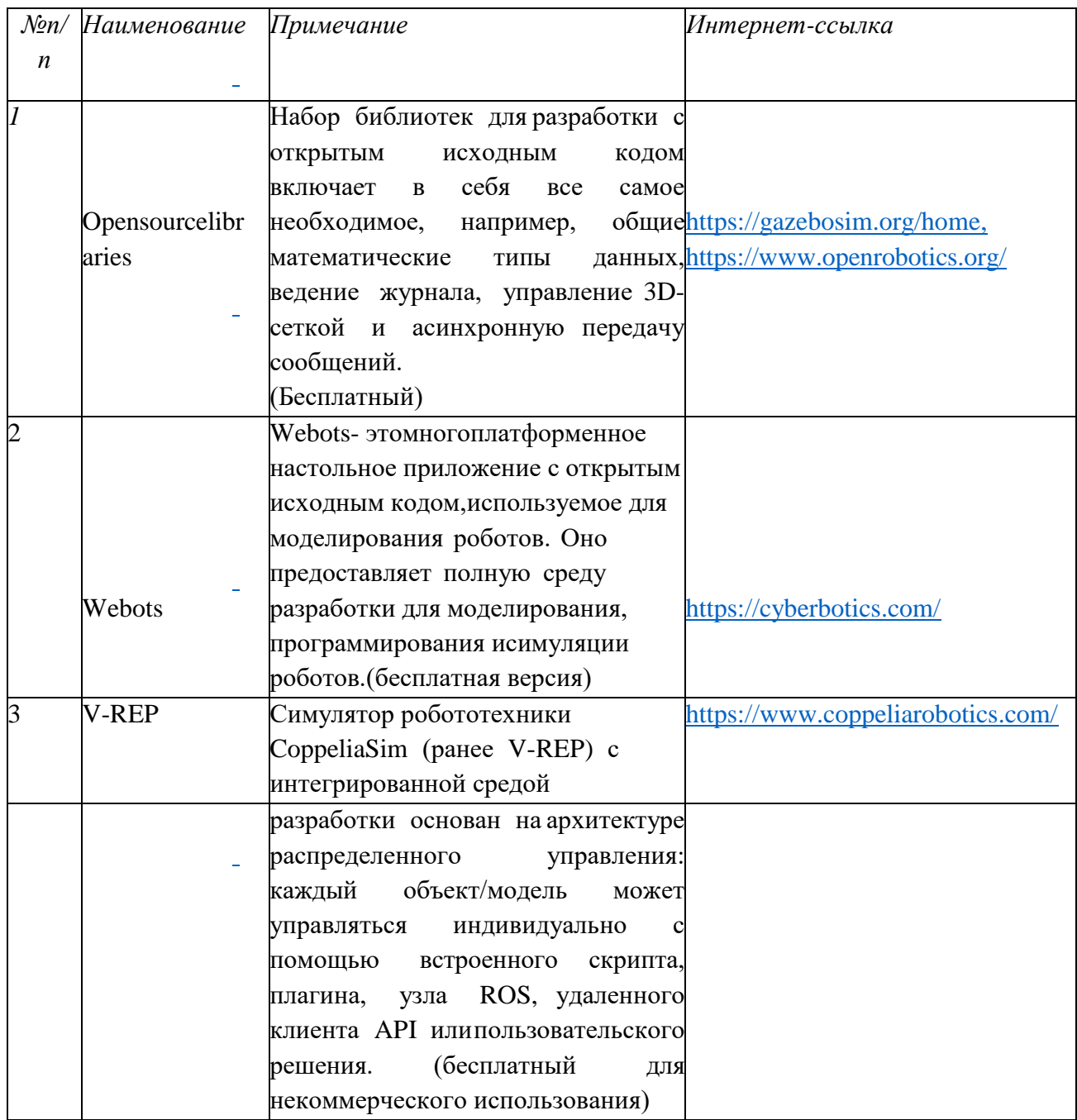

# **Ссылки на программное обеспечение для практических работ по 3D-моделированию**

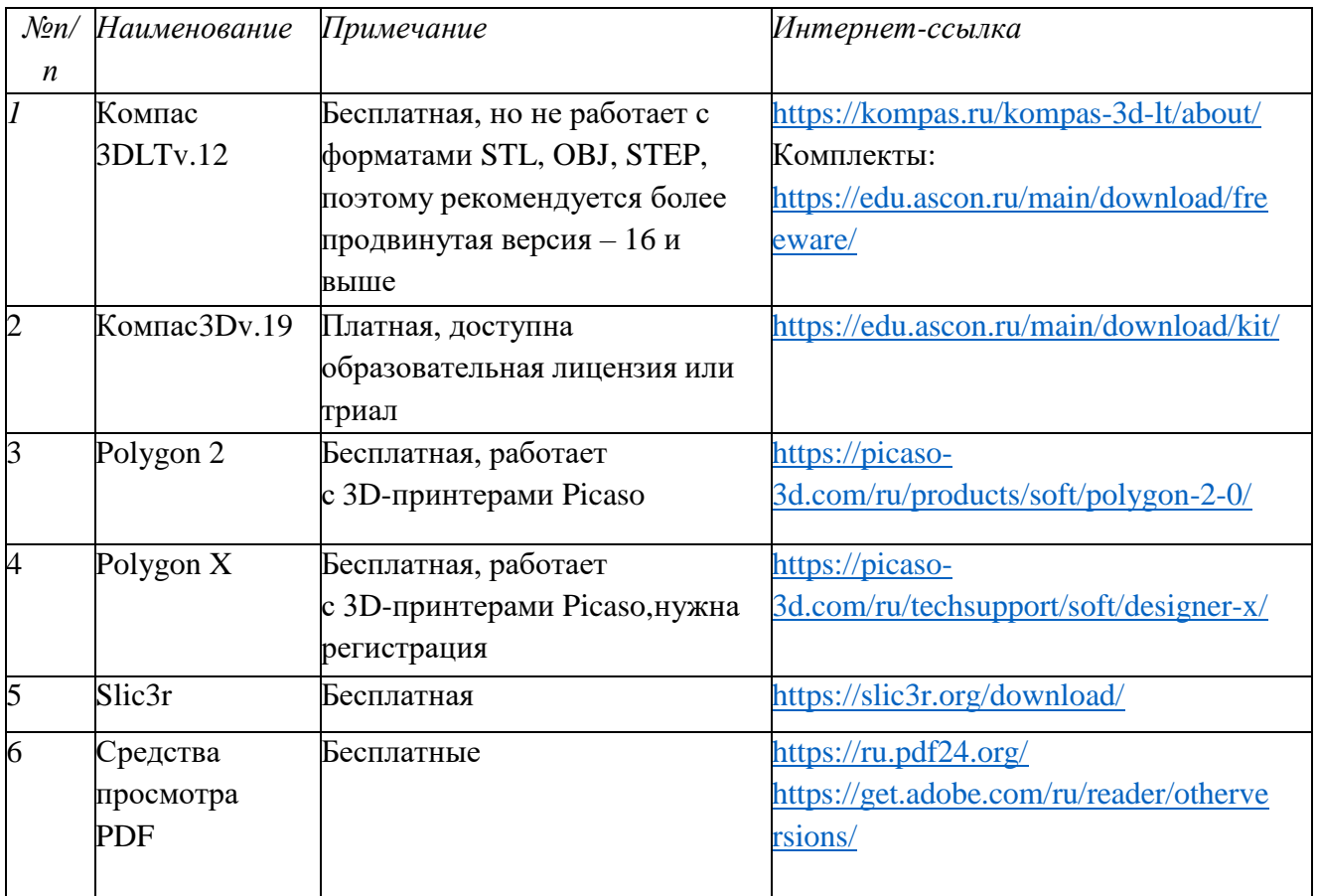